## SAP ABAP table SADRFIELDS {SADR structure with ADRC field names}

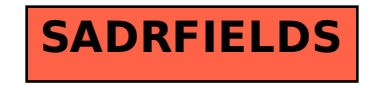